## Photoshop CC 2019 Download With Serial Key Keygen WIN + MAC {{ New! }} 2023

After you have patience to crack the Adobe Photoshop, you can finally get the license key. The key that you have after you created the crack of the Adobe Photoshop can be used to activate the software. Installing Adobe Photoshop is fairly simple and can be completed in just a few easy steps. First, go to Adobe's website and select the version of Photoshop that you want to install. On the next page, you'll see a list of available downloads. Highlight the download that you want to install and then click on the download link. After the download completes, open the file and follow the onscreen instructions. Once the installation is complete, you'll need to crack Adobe Photoshop. To do this, you need to download a crack for the version of Photoshop that you want to use. Once you have the crack, open the file and follow the instructions to install the crack. Once the installation is complete, you can start using Adobe Photoshop.

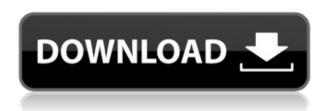

The key features of Photoshop compare to the other apps in the Creative Cloud line of photo editing software. Photoshop is the key software for creating posters, flyers, websites, business cards, Tshirts, and more. You can add your own logo and become a creative artist. The Creative Cloud applications include Photoshop, Lightroom, InDesign, and other products. By using Photoshop for producing web graphics, you'll save money with lower startup and usage fees. The software's online features, organization (called My Adobe ), and customer service are all included. When deciding whether to buy the desktop app, it's important to realize that the consumer version, which starts at \$45 per month, is a great platform for beginners but lacks some of the more advanced features of the desktop application. On the other hand, the desktop version of the software cannot be used for commercial projects until you first apply to join the Creative Cloud program. Photoshop is available as a free iOS and macOS app and as a Windows version as well. If you open an image on one of these platforms, the mobile versions automatically open. If your image is not opened via the mobile app, you can open it from the desktop version in a new window by right-clicking and choosing the *Open* as option. You can also access photos via your My Adobe ID, a service that lets you create a Personal account. Some parts of Photoshop, such as graphics-editing tools such as layers, are better than Auto Retouch, but it can't reproduce some of the best effects in Photoshop. It's good for quickly making adjustments, but it can't replace the process.

## Photoshop CC 2019 Download With Full Keygen With Full Keygen For Windows 2023

The best thing about Photoshop is that it doesn't take months to learn. It doesn't require a deep technical understanding, or even any kind of formal education. It's an open design program, meaning that all the elements have some kind of documentation for you to grab onto and learn. What It Does: The Gradient tool allows you to create beautiful, gradient effects, transitions and fades for your photos. If you want to paint a jungle on a leaf, or pull muted color off of a road sign, the Gradient tool is the way to do it. **What It Does:** The Liquify tool allows you to apply transforms like scale, skew, and rotate to your images. It's great for creating artful optical illusions, or for taking a photo and drastically skew it for dramatic effects. A good book for you to look at for this is Lightroom 3.4 Bible by David Blatner and Jeffrey Krause. It sums it up well: Lightroom 3.4 Bible. However, the book has a lot of examples in it with white text on a black background. If you zoom into these pages, you'll see that more of the context is visible. Webpages are meant to be viewed on a screen so they're actually not the best way to learn. Now more webpages are moving to a white background and using dark text on a white background to make it easier to read. Another way to see the difference between the two is to save a copy of a picture you've worked on for a while. Start with something simple, like a photo of a chair set against a white wall. Now, add in a camera and light. So, now you have a picture that has: e3d0a04c9c

## Download Photoshop CC 2019Activation Key Activation Key [Win/Mac] x32/64 2023

With photoshop you can border your files, smooth textures, adjust tone curves, correct color balance, and much more. With just a little understanding on how to use some of the features, you will be able to create beautiful output. Adobe Photoshop Elements is an alternative to traditional Photoshop. It is a graphics editor for photographers, image editors and hobbyists. It contains most of the features of the professional version but with fewer features and a simpler user interface. While it doesn't yet include all of Photoshop's features, you will see many of the most powerful and popular Photoshop industry-leading selection features in Photoshop on the web, including Object Selection, Remove Background, Adobe Camera Raw's image adjustments, and Content-Aware Fill. There are plenty of capabilities to enable you to make your images look better, remove unwanted items from your images, and composite photos together to create the innovative outputs that only Photoshop can deliver. Adobe Photoshop: A Complete Course and Compendium of Features is your guide to creating, editing, and enhancing images and designs in Adobe Photoshop. Whether you're retouching a photograph, making a simulated chalk drawing, or creating a composite photo with a 3D drawing, Photoshop is the tool for you—and this book will teach you what you need to know. Photoshop CS6 features a new feature called Edit Linked. This feature enables you to modify all the linked layers of an image at once. To change an image's linked layers, go to Layer > Link -> Remove Link.

adobe photoshop cs3 free download 64 bit windows 8 adobe photoshop cc 14.2 1 free download 64 bit free download adobe photoshop 6 photoshop cs6 download mac photoshop elements 6 download free photoshop lightroom 6 free download photoshop elements 6 downloaden download adobe photoshop 6.0 free full version download adobe photoshop 64 bit

Adobe's own design tools are the most intuitive, and the tools you can't find elsewhere are relatively easy to create yourself. You can draw shapes and shapes using the Pen tool, and then create text boxes with the Type tool. Snapping is the name of the game with the Free Transform tool, but it makes no sense whatsoever unless you understand matrixes. An array of brushes are readily available, but Adobe has a tendency to require you to learn how to use a brush you like before you're allowed to practice with it. And of course, the iWork-esque Pages app, Keynote, and Numbers are all bundled with Photoshop Elements, as well. Pages and Keynote are excellent programs, with great basic features. Keynote's templates are well-designed and conducive to short-form presentations. Pages has some great basic templates. Both apps are more utilitarian than what you'll find in their pro siblings. Each year, Adobe MAX brings together the world's top design and technology thought leaders to inspire and educate the creative community on the side of good design. Attendees drive the creativity revolution with creative techniques for bringing ideas to life, new ways to collaborate and enjoy and share their work, and content that helps them stay in touch with what matters the most to them, and the world within the only event where content creators are the focus. Today, we announced new innovations that make the world's most advanced image editing application even smarter, more collaborative and easier to use across surfaces. Share for Review beta enables you to conveniently collaborate with everyone on a Photoshop project — without leaving Photoshop. New features in Photoshop make editing images in a browser far more powerful.

Whether you're a seasoned photo editor looking for a tutorial or a novice looking to find the most advanced visual effects anywhere, Photoshop Mix is your onboarding solution and the gateway to exciting Photoshop photo editing powers. Join Takashi Hara, author of the ever-popular ChromePress books, for an over-the-top photo-editing tutorial immersive with live action and canned backgrounds. If you're ready to take on Photoshop, that's your ticket to photo editing freedom. The free-form binder is lightweight, intuitive, and fun to organize. Anyone can associate freely and easily with any group, school, or private organization. The Creative Cloud means you always have access to a new template, community ideas, and a valuable professional network. Adobe believes that the right tools make the work more accessible, and inspire creativity and excellence. New features in Photoshop CC 2019 and other tools outlined in Creative Cloud will ensure that creative professionals can always make the most out of their work. For the first time ever, Adobe has offered the full selection of Photoshop tools in a single, easy-to-navigate installer. In addition to the user interface, the new offering also includes a hand-keyboarded Learning Path to guickly train new users on the creative tools. Adobe unveiled in October 2018 the annual rewards program—Adobe Introducing—to thank customers for buying products and services from the Adobe Distinguished Pitmaster and Media Cloud Solutions Alliance.

https://soundcloud.com/agasmicvi1987/harry-potter-and-the-deathly-hallows-part-2-1080p-dual-audio https://soundcloud.com/nieyaokaija2/getamped-2-anime-skin-download https://soundcloud.com/anlibvermgraph1974/1000000-email-listtxt https://soundcloud.com/ceizinbatspor1971/esbozo-de-historia-universal-juan-brom-pdf-19 https://soundcloud.com/eduardgromovow5r/izotope-ozone-advanced-9-v1100-serial-key-keygen https://soundcloud.com/flamettheso1971/kodak-preps-53-full-22 https://soundcloud.com/dimartywste/gt-power-software-engine-simulation-download https://soundcloud.com/johuaguatone/john-paul-jackson-dream-dictionary-pdf https://soundcloud.com/flowneucompret1978/full-download-texa-idc4-crack https://soundcloud.com/lalolaselest5/mapperg-for-mapinfo

Selecting an object is a tedious task. With the new selection tools, projects are easier than ever with fine-toothed knife, lasso, masking tools and gradient tool, including selection of polygon and multiline. For a true painter, computer art is a must. After all, the depth of Photoshop is amazing to craft amazing art pieces. "Painters Toolkit" features a new set of professional brushes to provide your image-editing experience an unintended touch of realism. These professional brushes include Launch Splatter, Frozen Text, Scattered Text and Spun Texture with built-in levels, for perfecting those handmade realism. Sometimes, the possibility of changing project workflows comes from its simplicity. Even a beginner can edit multiple files with a simple change of the layer. The new tools in Photoshop Elements make it a whole lot easier to make changes in multiple layers. Switch easily between Illustrator and Photoshop with layers and keys in order to make best use of the files. Adobe has updated the program's crop, smart object and restoration tools, including support for new Smart Objects and rebuilt tools for the crop tool. Adobe's content-aware repair functionality is now available for the Smart Object editor in addition to new feature improvements. Photoshop has also shut down the Adobe Stock library as the company continues to focus on its subscription model in its Creative Cloud suite of applications. Adobe Photoshop is the most popular and proven application in the industry for professional photo editing. It is a \$979.99 product that delivers everything (and more) than the Elements version. For a detailed look at the highlights and major new features, check out the review of Photoshop CS7 below.

 $\underline{https://www.sumisurabespoke.it/wp-content/uploads/2023/01/Photoshop-CC-2015-Torrent-With-Product-Key-2023.pdf}$ 

http://cathiconnorinc.com/photoshop-digital-painting-plugins-free-download-top/

https://lavavajillasportatiles.com/photoshop-designs-psd-free-download-repack/

 $\underline{http://www.hotdeals4heroes.com/wp-content/uploads/2023/01/Adobe-Photoshop-CC-2015-Version-16}$ 

-Download-Product-Key-Full-Product-Key-Full-Windows-101.pdf

https://dubaisafariplus.com/download-photoshop-cc-2019-with-licence-key-pc-windows-x32-64-2023/

 $\frac{https://luxurygamingllc.com/wp-content/uploads/2023/01/Adobe-Photoshop-EXpress-Full-Product-Kev-For-Windows-2023.pdf}{}$ 

https://www.devraco.com/wp-content/uploads/2023/01/eloben.pdf

https://entrelink.hk/uncategorized/adobe-photoshop-2022-download-free-free-license-key-with-full-keygen-x64-update-2023/

https://turn-key.consulting/2023/01/02/how-to-download-psd-file-for-photoshop-verified/

http://masterarena-league.com/wp-content/uploads/2023/01/waltlaur.pdf

 $\underline{http://paramedic.ma/wp\text{-}content/uploads/2023/01/theodar.pdf}$ 

https://musicdowntown.org/download-adobe-photoshop-2021-version-22-5-product-key-x64-latest-up date-2023/

https://magcpa.com/presets-free-download-for-photoshop-top/

https://us4less-inc.com/wp-content/uploads/casmaeg.pdf

 $\underline{https://manassiq.com/wp\text{-}content/uploads/2023/01/Free-Download-Photoshop\text{-}Cs5\text{-}Full\text{-}Version\text{-}Serial}$ 

-Number-Filehippo-HOT.pdf

https://www.chandabags.com/high-end-retouching-photoshop-actions-download-hot/

https://72bid.com?password-protected=login

http://www.americacredithelp.com/?p=1

https://www.barbiericonsulting.it/wp-content/uploads/2023/01/Photoshop-CRACK-With-Keygen-For-

Mac-and-Windows-2023.pdf

http://www.alwaysflorida.com/?p=1

https://www.scalping.es/wp-content/uploads/2023/01/Adobe-Photoshop-2022-Crack-For-Windows-64-Bits-2022.pdf

 $\underline{https://assetmanagementclub.com/wp-content/uploads/2023/01/Photoshop-Background-Effects-Psd-Files-Free-Download-PATCHED.pdf}$ 

https://www.sendawin.com/wp-content/uploads/2023/01/vytsanz.pdf

http://otonahiroba.xyz/?p=8317

https://biotechyou.com/brick-pattern-photoshop-download- top /

https://kelionesiispanija.lt/wp-content/uploads/2023/01/Mens-Suits-For-Photoshop-Psd-Free-Download-NEW.pdf

 $\underline{https://6v9x.com/wp-content/uploads/2023/01/Photoshop-CC-2015-Download-free-With-Activation-Code-2022.pdf}$ 

https://aimagery.com/wp-content/uploads/2023/01/Adobe Photoshop 2021 Version 2242.pdf

https://www.bloggydirectory.com/wp-content/uploads/2023/01/jonliva.pdf

http://seti.sg/wp-content/uploads/2023/01/Photoshop-Filter-Download-Windows-7-EXCLUSIVE.pdf

https://www.corsisj2000.it/wp-content/uploads/2023/01/jaiorr.pdf

 $\underline{https://koenigthailand.com/wp-content/uploads/2023/01/Photoshop-Filter-Gallery-Effects-Download-BEST.pdf}$ 

https://bandwidthcamp.com/wp-content/uploads/2023/01/Photoshop CC.pdf

 $\frac{https://elfindonesia.com/2023/01/photoshop-2022-version-23-0-2-download-free-serial-number-x32-6}{4\text{-final-version-}2022/}$ 

http://poetrykiosk.com/wp-content/uploads/2023/01/rosjaed.pdf

https://entrelink.hk/uncategorized/game-map-generator-photoshop-plugin-free-download-upd/

https://orbeeari.com/download-software-adobe-photoshop-cs5-top/

https://aupairglobal.mx/wp-content/uploads/2023/01/Download-Adobe-Photoshop-2022-Version-232-

 $\frac{Crack-lifetime-releaSe-2023.pdf}{https://uriankhai.at/wp-content/uploads/2023/01/giteran.pdf} \\ https://pfcco-ncr.coop/wp-content/uploads/2023/01/Photoshop-2021-version-22-With-Licence-Key-2022.pdf}$ 

Magnetic Lasso is a new tool that lets you quickly select an area on a layer without masking it. When you use the Magnetic Lasso tool to select an area, the selection updates as you move the surrounding areas of the same color. Quick Path reduces the number of manual steps needed to select and join paths together to make selections. The Quick Path tool lets you quickly and accurately accomplish a selection task, such as aligning a path and a shape without erasing and recreating them. You can now use a 64-bit version of Photoshop on Mac or Windows to enable you to open or save much larger files. This is in addition to the standard 16-bit Photoshop file size limit of 2GB for individual files. If you are an Android user, you might be happy to know that there's finally a way to work on your Samsung Galaxy Note 8.0 from your computer and Windows 10 as well as Windows 10 Mobile devices. The tool works like a remote desktop and comes with multitouch support, scaling, resizing, and rotating of your document. Another feature that you'll see is that in (or out) of Photoshop, you will be able to use a lot of new photo effects. One of them is the redesigned Lens Flare. It contains the original Crackling Lightning effect for photographers so it's an upgrade on recent effects that you can apply on photos. There are also many new video effects, including a new Multiview Effect to transition between different live camera images, as well as a new Lens Distortion effect. You can even edit music videos by applying the new Video Stabilizer effect.